# Arrays and **while** Loops

Lecture 15 - COMP110 - Spring 2018

#### Announcements

- PS04 March Sadness Due Sunday 3/25 at 11:59pm
- Review Session Tomorrow at 5pm in SN014
- Tutoring Friday from 12pm 4pm in SN115

# Diversity in CS Event

- March 28, 2018 Next Wednesday 6pm
- We are hosting a panel discussion around the experiences of women and people of color in tech.
- Panel of UNC faculty, students, and alumni
- Where? Sitterson 011
- Add yourself to the Facebook Event "UNC Computer Science Diversity Panel"

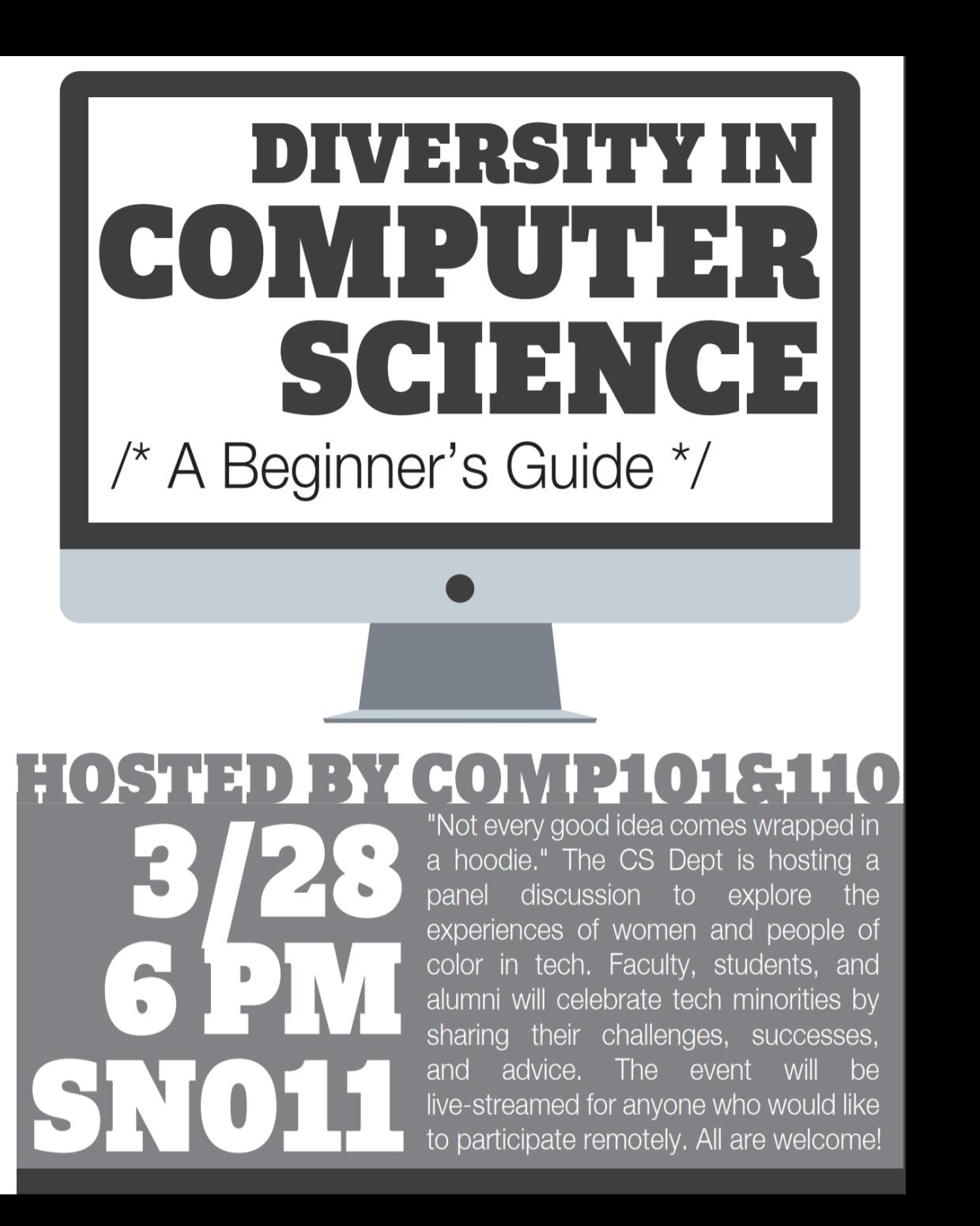

## HACK110 – Friday, April 6<sup>th</sup> at 7pm

- Considering / definitely taking COMP401 in the Fall? OR just want to spend more time working on a project idea of yours?
- Come to the COMP110 Hackathon! TEAM110 will be there helping you realize your dreams.
	- Tech Talks
		- What's next in COMP401
		- How-to make games
		- How-to make web apps
	- Food, Snacks, Red Bull
	- Sunrise Yoga
- Two variations of final projects:
	- Standard 110 A normal problem set assigned by default.
	- Hack 110 Those who attend can choose their own final project and get a big start on it at the Hackathon.

#### • [To opt-in, RSVP here! -](http://bit.ly/2pshkk5) http://bit.ly/2pshkk5

#### 1. Warm-up: What is the output?

let  $xs = listify("a", "b", "c");$ let  $s = reduce(xs, (memo, x) \Rightarrow x + memo + x, "")$ ; print(s);

#### 2. Warm-up: What is the output?

#### let  $xs = listify(0, 1, 2, 3);$ print(first(rest(rest(xs))));

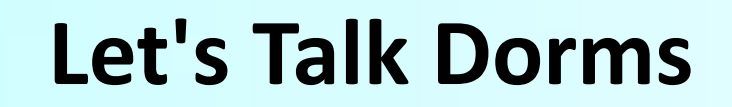

**CO** 

- -

H

E

## Dorm Room Naming Proposal

- What if dorms were not numbered? What if they were *named*?
- Some dorm room *name* ideas:
	- Erudite Elephant
	- Silly Snake
	- Loud Liger
	- Ornery Onyx
	- Fuzzy Frog
	- Healthy Hippo
	- Petite Pig
- *What benefits do dorm room numbers provide?*
	- If you can reason through this, you can reason through arrays.

# What are the benefits of a Dorm Name + Number address scheme?

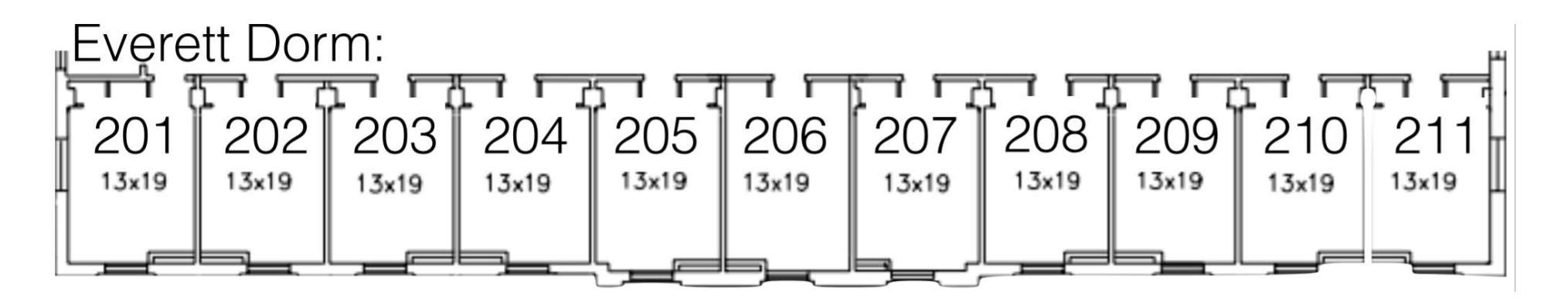

- Naming is difficult. Numbering is very easy.
	- With a dorm room you only need to remember *one* name.
- Assigning numbers in order allows you to quickly locate a room.
- You can talk about entire *ranges* of rooms.
	- "Ok, I'll check rooms 100-110, you take rooms 111-120."

### Arrays are like Dorms for Data

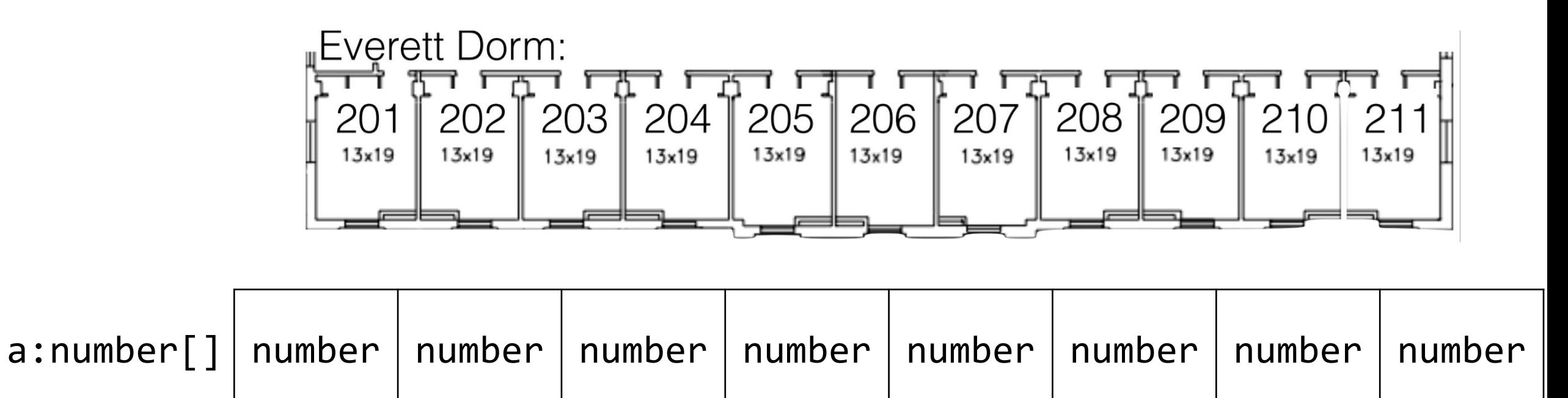

An **array** is a variable, with a **name**, that holds *many* values addressed by an **index** "room" number.

**0** 1 2 3 4 5 6 7

# Arrays provide uniform housing for many values of the same type.

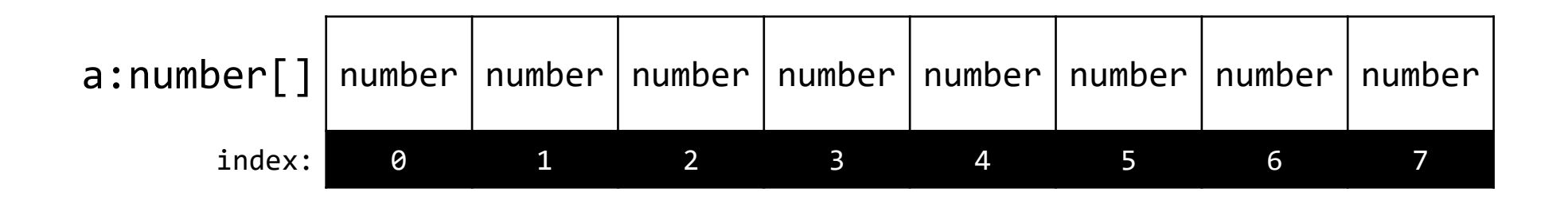

- 1. Each item in an array is called an **element**
- 2. An element is a single value **addressed by its index** ("Room #")
- 3. All elements in an array are of the **same** *type*
	- An array of numbers, strings, objects, etc

## Elements are addressed by the array variable's name and index

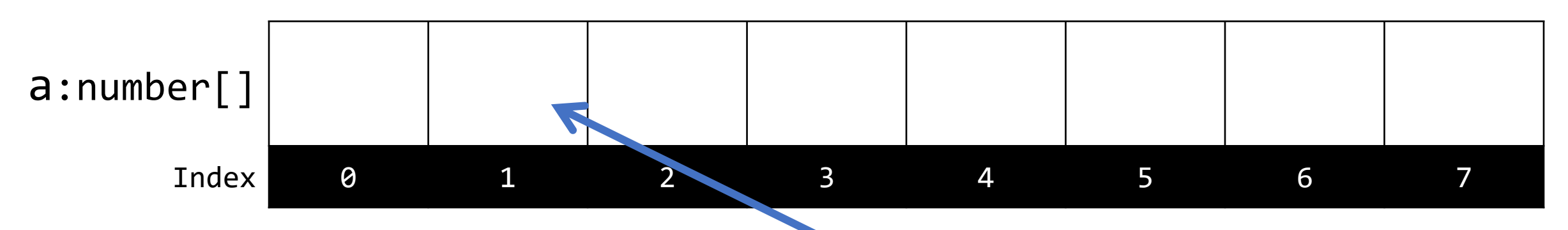

- 1. Notation: **arrayName[index]**, i.e. **a[1]**
- **2. Indexing starts at [0]** (not [1])**!!!**
	- First index *always* 0
	- Last index *always* length of array 1
	- This is a convention shared by most programming languages

## Declaring and Constructing **new** Arrays

1. You can **declare an array** of *any type* by placing an empty pair of square braces after the type:

```
let \langle name>: \langle type>[]; - array of \langle type>
let ages: number[]; – array of int values
let words: string[]; – array of Strings
```
- 2. You **construct** an empty array by writing the empty square brackets
- 3. These two tasks are usually done at the same time:

#### **let words: string[] = [];**

### Follow-along: Array Operations

- Open lec15-arrays-and-while-loops / 00-arrays-app.ts
- We'll work through each of the commented lines together…

```
// 1. Declare an array of strings
let words: string[];
// 2. Initialize the array
words = [ ];
// 3. Assign values to elements by index
words[0] = "Hello";words[1] = "World";// 4. Print values
print(words[0]);
print(words[1]);
// 5. Print array
print(words);
// 6. Print array length
print("words length is " + words.length);
// 7. Declare and initialize an array of numbers
let primes: number[] = [2, 3, 5];print(primes);
// 8. Declare a sum variable and add up the elements of primes
let sum: number = primes[0] + primes[1] + primes[2];print(sum);
```
## Array Operations Reference

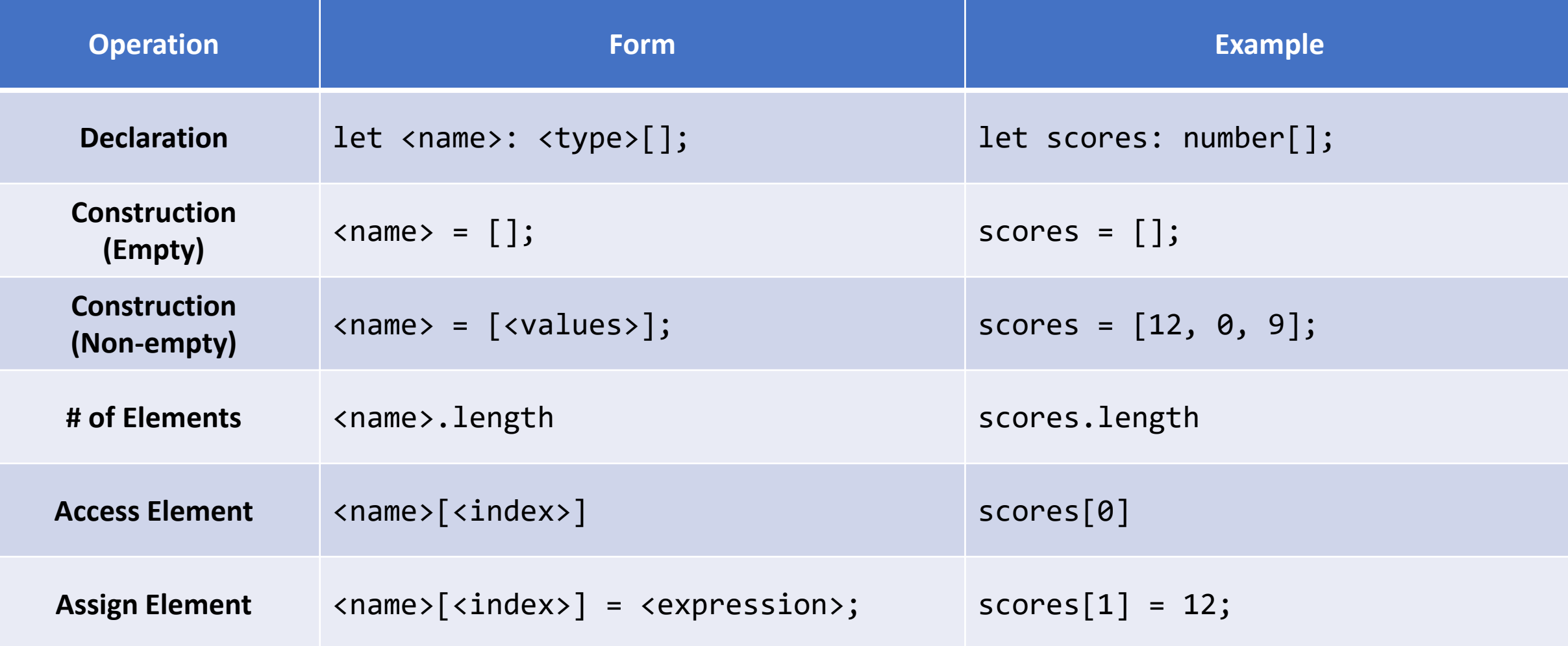

Lists

- Ordered, linked nodes of data\*
- Accessing the *nth* node requires *n*  steps…
	- OK when processing an entire List
	- Expensive when you need one thing
- Why did we start with Lists in 110?
	- Forces the good practice of thinking only one element at a time.
	- Lists pair beautifully with learning recursion.

#### Arrays

- Indexed elements of data taking up a contiguous block of memory
- Accessing the *nth* node requires only 1 step
- In some programming languages (C, C++, Java) arrays must be constructed with a *fixed* size that can't change.
	- TypeScript's arrays *can* grow in size.

\* The concept of the data structure "List" has different specific meanings in different programming languages. Our "List" is technically a singly-linked list that is often seen in functional programming languages like LISP, Scheme, Racket, and clojure. In Java, C++, and others, a List is often thought of as an array you can append to.

#### Hands-on: Print "I love you" 1,000 times

- Open lec15 / 01-while-loop-app.ts
- Goal: Write a program that prints "I love you!! <number>" 1,000 times
- We've done the first 3 numbers for you
- At TODO #1 Print the message 997 more times.
- Check-in on PollEv.com/compunc when complete

The Moves

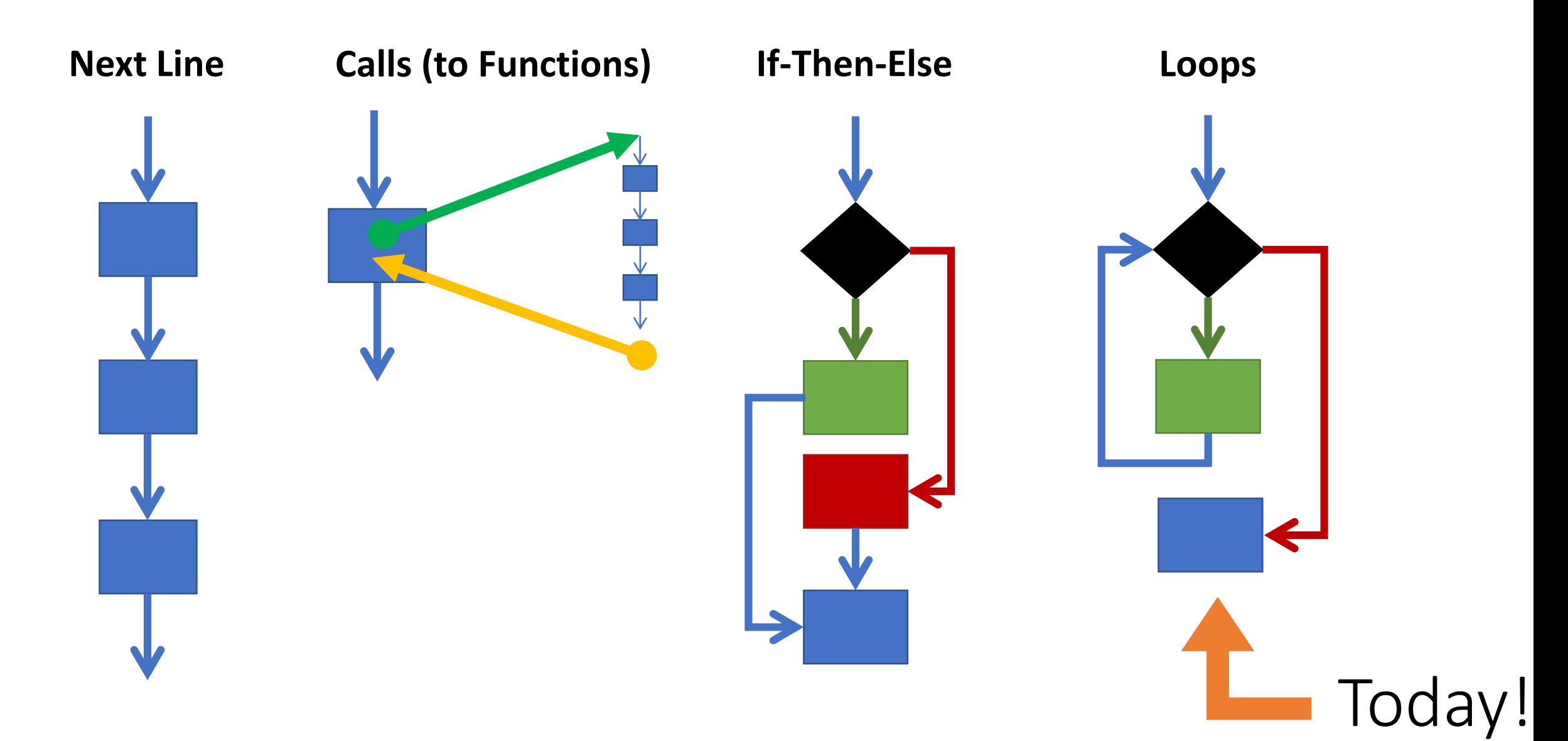

## Follow-Along: Our first **while** loop

- Open lec15 / 01-while-loop-app.ts
- We'll write a while loop that runs a specific number of times.

```
import { print } from "introcs";
export let main = async () => {
```

```
print("Do you want to know a secret?");
```

```
// Declare a counter variable named i, initialize to 0
let i = 0;
```

```
// Write a while loop that runs 1000 times and prints "I LOVE YOU"
// *** DON'T FORGET TO ADD 1 TO i INSIDE OF THE LOOP! ***
while (i < 1000) {
    print("I LOVE YOU!" + i);
   i = i + 1;}
print("; )");
```

```
};
```
# Introducing: **while** Loops

• General form of a **while** loop statement:

```
while (<boolean expression "test">) {
    <repeat block – statements in braces run when test is true>
}
```
- A **while** loop statement can be used *anywhere* you can write a statement.
- *Like* an if-then statement:
	- the test you place in the parenthesis must be a boolean expression
	- if the test evaluates to **true**, the computer will move to the first line of code in the repeat block
	- If the test evaluates to **false**, the computer will *jump* over the repeat block
- *Important! Unlike* an if-then, **after the last statement in the repeat block** completes, the computer will next *jump backwards* **up to the test** and start afresh.

## while loop Statement Flow

- 1. When a while statement is encountered, first its test expression will be evaluated
- 2. If the test is true, then the processor will continue into the repeat block.
- 3. After the repeat block, the processor will return to step 1.
- 4. If the test is still true, it will repeat steps 2 and 3.
- 5. At some point, the test *should* evaluate to false and the processor will skip past the repeat block.

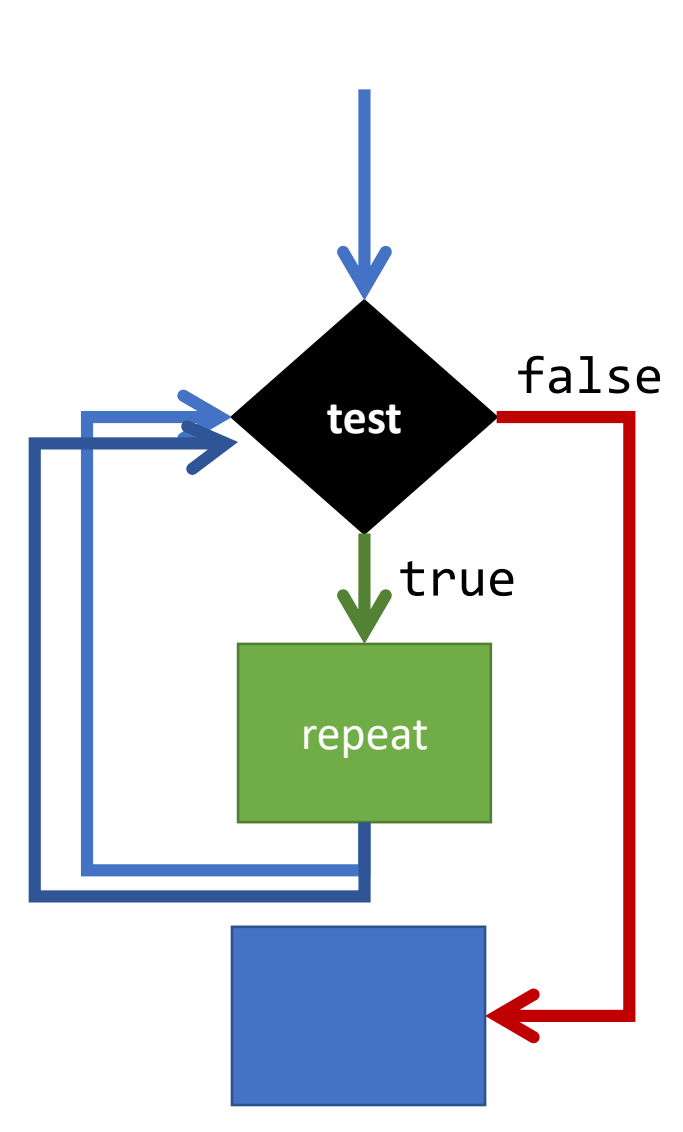

## while loop Statement Notes

- If the test is *not true* the first time the while loop is encountered, the computer will jump past the repeat block.
- If the test is *never false*, the loop is called an *infinite loop*.
- The only way to *stop* an *infinite* loop is to force quit/close your browser.
- We will learn to write loops that are not infinite with some clever uses of variables and boolean expressions.

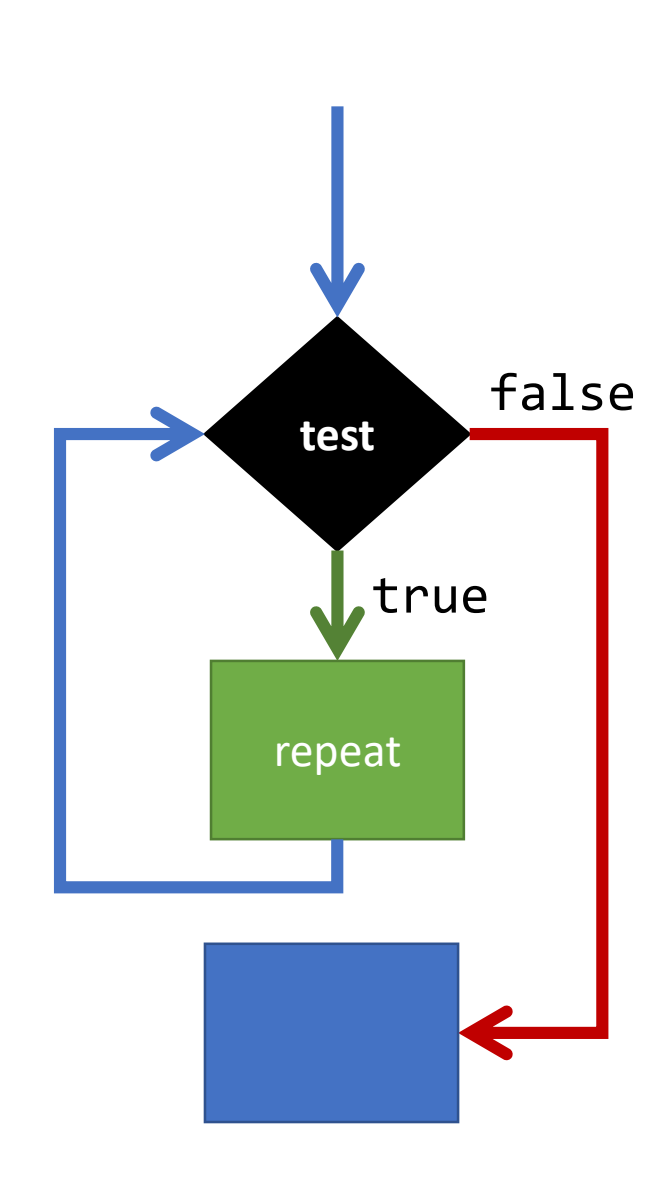

## How do we avoid infinite loops?

- How did we avoid infinite recursion?
	- By changing an argument that brought the recursion closer to the base case.
	- Lists we recurred on the *rest* of the list
	- Numbers we recurred on the number plus/minus 1
- A **loop will complete** when its **test** expression is **false**
- *Something must change* **each time a loop runs to bring the test expression closer to being false.**

**"while loops… they don't stop 'til they get enough"** ~ Michael Jackson

#### Writing a **while** loop that repeats a specific number of times.

- Repeating a task a specific number of times is a **very** common task in computing.
- You will see this all semester.
- Three keys:
	- 1) Declare a counter variable and initialize it to 0.
	- 2) The loops test will check that the counter variable is less than the # of times you want to repeat
	- **3) Don't forget!** The last step inside of the repeat block is incrementing your counter variable.

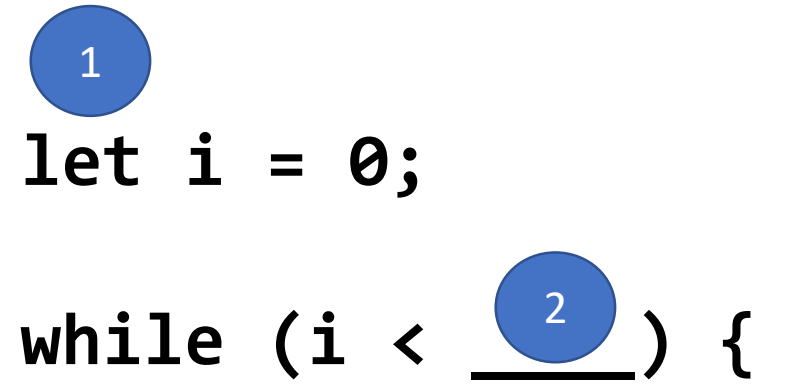

// Do Something Useful

$$
i = i + 1; \quad \boxed{3}
$$

}

#### Loops, Arrays, and Looping Algorithms

- 1. Arrays allow us to refer to values *by index number from 0…length-1* • ex: *a[0] … a[a.length – 1]*
- 2. Loops allow us to easily *increment a number variable by 1 repeatedly*
- Combining these enables us to process arrays using *looping algorithms*
- Let's try printing out all the values of an array individually…

## Hands-on # 2: Printing all elements of an array

**}**

- Open lec15 / 02-loop-through-array-app.ts
- 1. Declare a counter variable named i and initialize it to 0.
- 2. Write a while statement that loops while **i** is less than **a.length**
	- i. Inside of the loop, print the value stored at a[i]
	- ii. DON'T FORGET TO INCREMENT i BY 1 INSIDE THE REPEAT BLOCK!
- Check-in on pollev.com/compunc when complete

**while (<boolean expression>) { <repeat block>**

```
import { print } from "introcs";
export let main = async () => {
   let a = [2, 3, 5, 7, 11, 13];let i = 0;while (i < a.length) {
       print(a[i]);
      i = i + 1;}
}
main();
```
#### Increment Operator (++)

- Adding one to a variable is so common when looping there is a special operator for it…
- We often write:  $\mathbf{i} = \mathbf{i} + \mathbf{1}$ ;
- We can instead write: **i++;**
- These two statements have the exact same impact of incrementing **i**'s value by **1**.

## Sum Algorithm Intuition

- 1. Declare a variable to hold the total.
- 2. Work through each element of the array, index-by-index.
- 3. Take the number stored at each index and add it to the total.
- 4. Once the processor has moved through every index, total stores the sum.

## Hands-on #3: Summing a number array

- How can we add up all the numbers in a number array?
- Open Lec 15 / 03-sum-array-app.ts
- Try to follow the TODO instructions. Refer to the previous example for help. NOTE: rather than printing each element, you are trying to increase the total variable by that element's value.
- Check-in on PollEv.com/compunc when complete
- Done? Try changing the numbers in your original array in the main function and convincing yourself the algorithm is correct.

```
let sum = (a: number[]): number => {let total = 0;
   // TODO: Write a while loop
   // It should:
   // 1. Loop while i is less than parameter a's length
   // 2. Inside the loop:
   // 2.1. Increase the result variable by a[i]
   // 2.2. Increment i by 1
   let i = 0;
   while (i \langle a.length) {
      total = total + a[i];i = i + 1;}
   return result;
};
```
### Modulo Operator – "Remainder" – %

- The modulo operator (%) can be used to find an integer division remainder:
	- 3 % 2 is "the remainder of 3 divided by 2" … 1!
	- 4  $\%$  2 is 0
	- 5 % 2 is 1
- A simple way of remembering modulo is forming teams… if you have 5 people and you are forming teams of 3, how many people are not on a team? 5 % 3

#### Recursion

- More generally powerful
- Less computationally efficient\*
	- Time: function call jumps require more cpu steps than loop jumps
	- Space: each function has its own "frame" of memory for its parameters and local variables
- Require you to write small, singlepurposed functions which leads to elegant, composable code.

#### Loops

- Often quicker to think up a looping solution vs. recursive
- More computationally efficient
- Warning: Ability to write single, long functions with lots of convoluted loops *can* lead to fragile, monolithic code.
- Theoretically: Any program you can write recursively you can also write with loops. However, some recursive algorithms require fancy trickery to express as loops.

\* Some language engines employ a technique called tail-call optimization (TCO) which make recursive function solutions just as efficient as looping solutions by converting a recursive function into a loop behind the scenes. TCO gives you the best of both worlds!